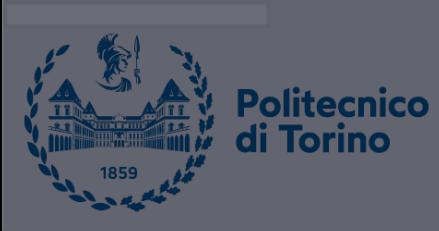

 $\bullet$ 

## **Data Science and Machine Learning for Engineering Applications** Scikit-Learn Classification

Salvatore Greco Andrea Pasini Flavio Giobergia Elena Baralis Tania Cerquitelli

DataBase and Data Mining Group

# Introduction to Scikit-learn

#### ■ Scikit-learn

- § Machine learning library built on **NumPy**, **SciPy** and **Matplotlib**
- What Scikit-learn can do
	- § **Supervised** learning
		- § Regression, classification
	- § **Unsupervised** learning
		- **Clustering**
	- § Data **preprocessing**
		- Feature extraction, feature selection, dimensionality reduction

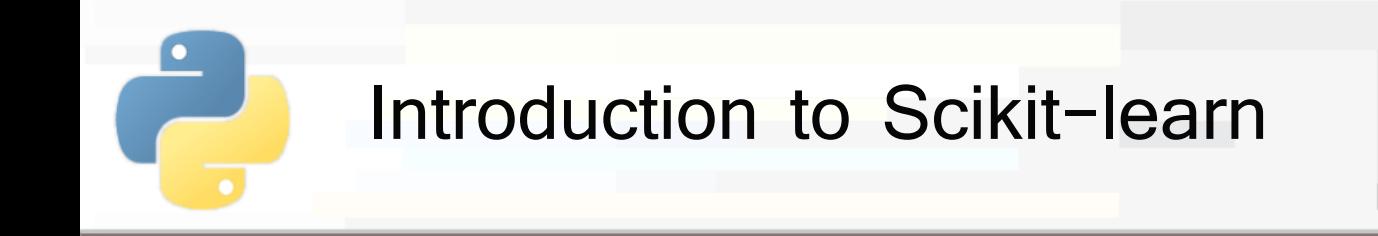

#### § What Scikit-learn **cannot** do

- Distributed computation on multiple computers
	- Only multi-core optimization
- Deep learning
	- Use Keras and Tensorflow instead

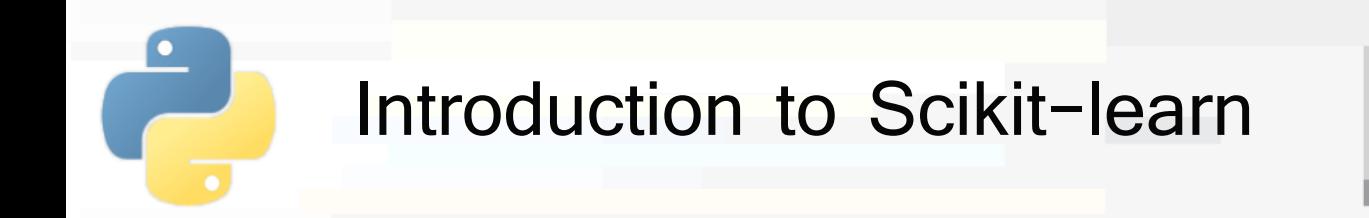

- Scikit learn models work with structured data
	- § Data must be in the form of **2D Numpy arrays**
		- § Rows represent the **samples**
		- § Columns represent the **attributes (or features)**
	- § This table is called **features matrix**

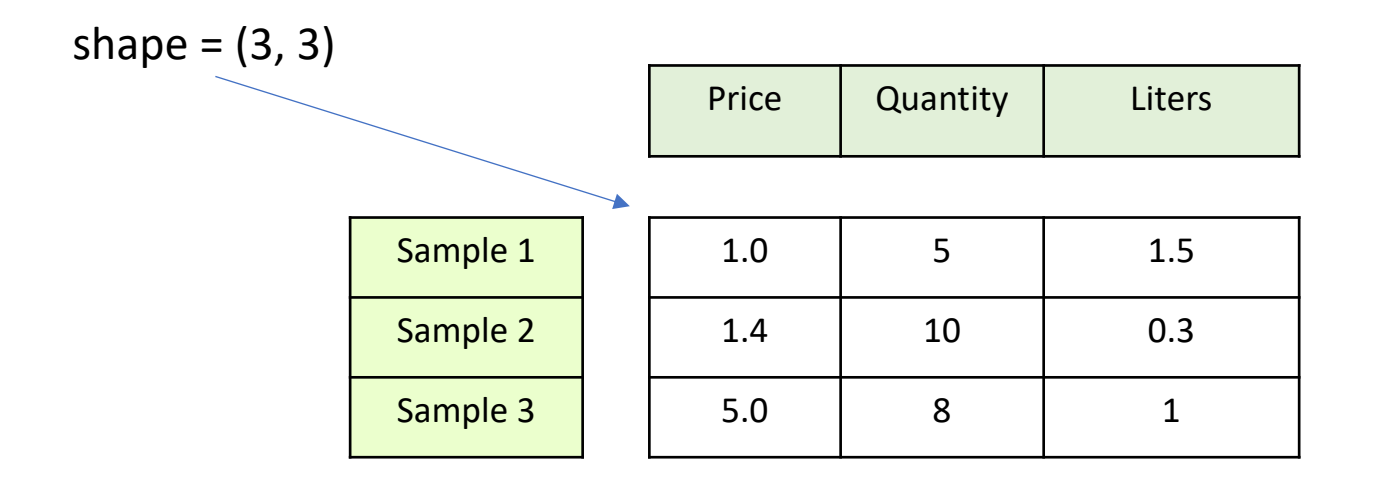

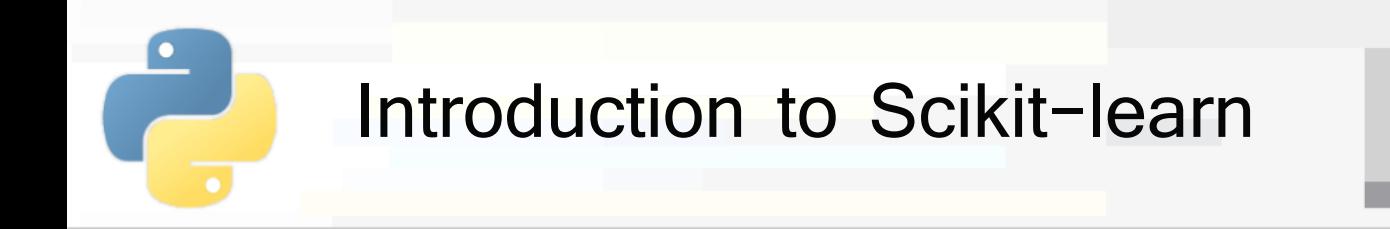

- § Features can be
	- § **Real** values
	- **Integer** values to represent categorical data
- If you have strings in your data, you first have to convert them to integers (**preprocessing**)

Input data

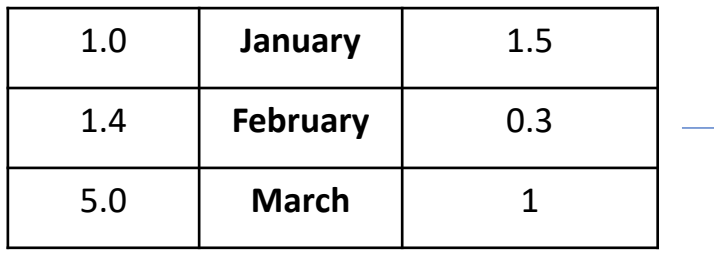

Features matrix

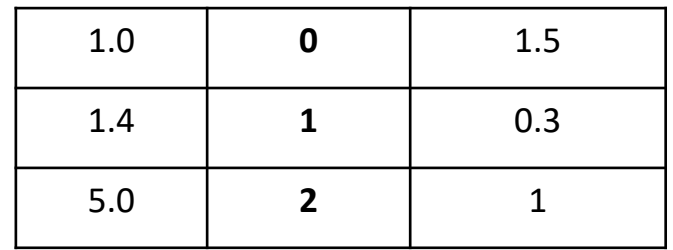

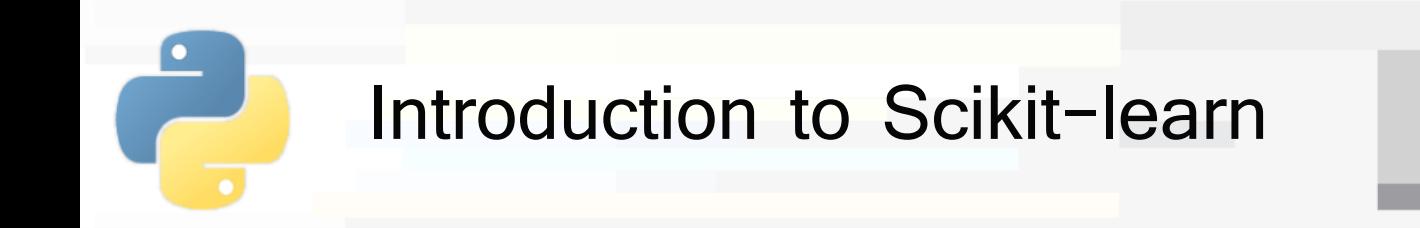

- Also missing values must be solved before applying any model
	- With imputation or by removing rows

Input data

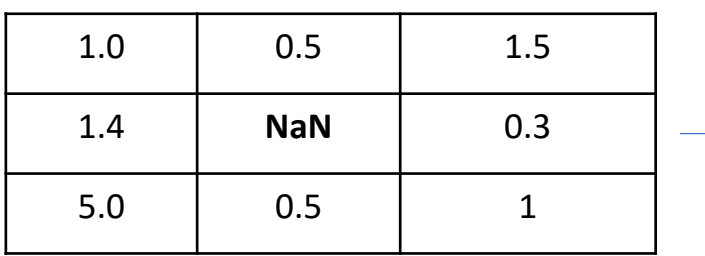

Features matrix

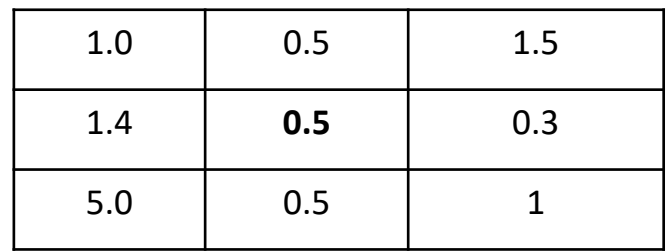

PoliTo

#### Input data

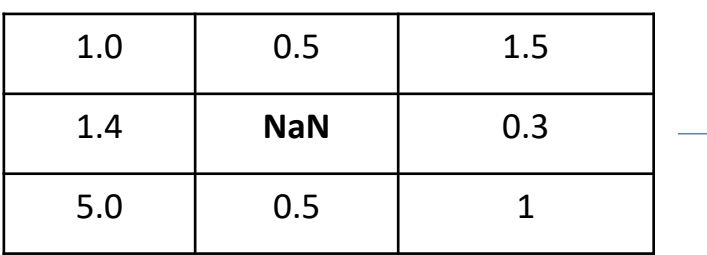

#### Features matrix

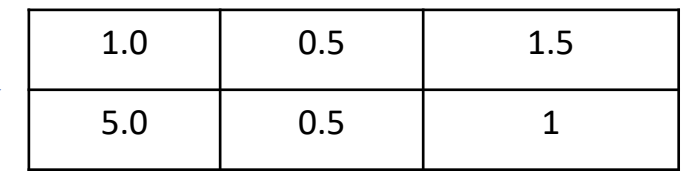

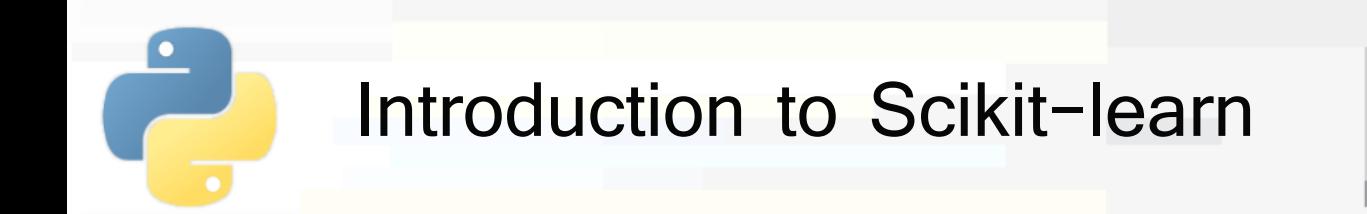

- § For **unsupervised** learning you only need the features matrix
- For **supervised** learning you also need a **target** array to train the model
	- **It is typically one-dimensional, with length n samples** 
		- § May be 2-dimensional for multi-output models

Features matrix shape =  $(n$  samples, n features)

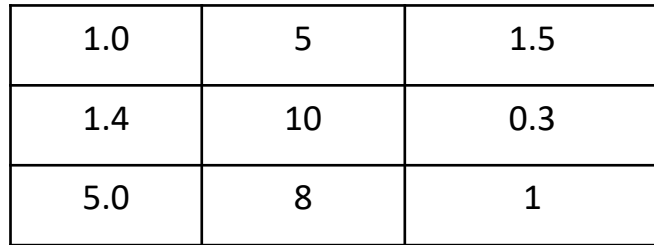

Target array shape =  $(n \text{ samples}, )$ 

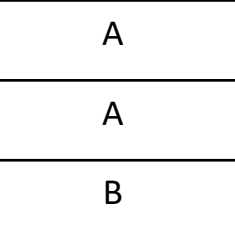

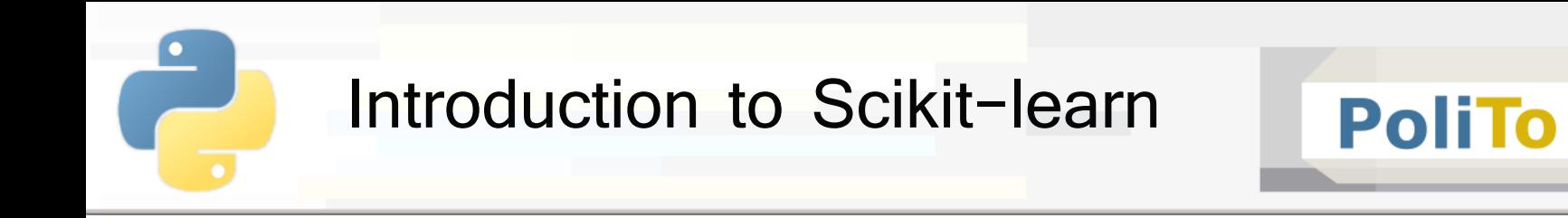

- **The target array can contain** 
	- Integer values, each corresponding to a class label

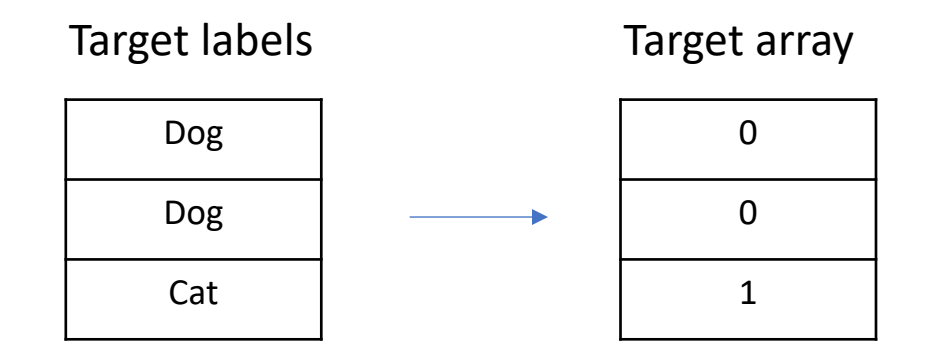

Real values for regression

Target array

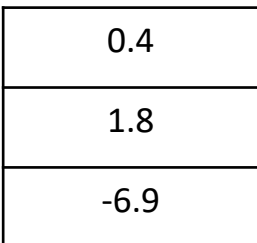

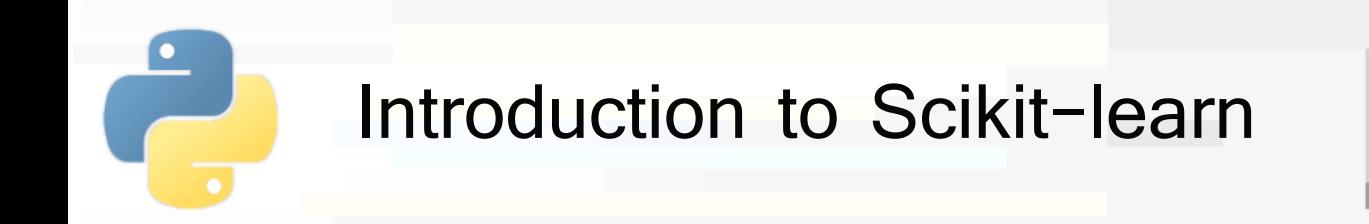

- § Scikit-learn estimator API
	- § All models are represented with Python classes
	- Their classes include
		- § The values of the **hyperparameters** used to configure the model
		- § The values of the **parameters** learned after training
			- By convention these attributes end with an underscore
		- § The **methods** to train the model and make inference
	- Scikit-learn models are provided with sensible **defaults** for the hyperparameters

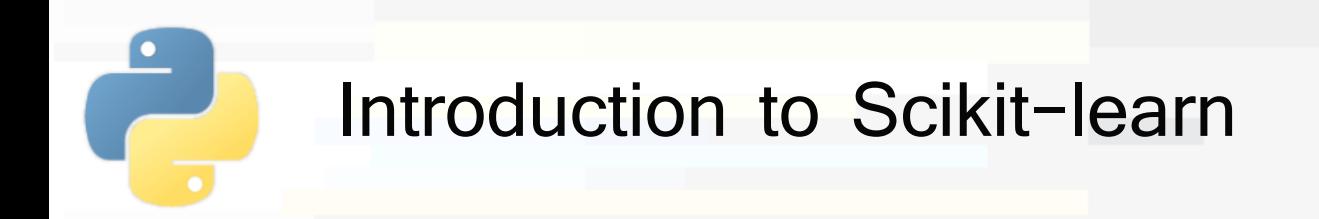

- § Scikit learn models follow a simple, shared **pattern**
	- **1. Import** the model that you need to use
	- **2. Build** the model, setting its hyperparameters
	- **3. Train** model parameters on your data
		- **Using the fit() method**
	- **4. Use** the model to make predictions
		- **Using the predict()/transform() methods**
- § Sometimes fit and predict/transform are implemented within the same class method

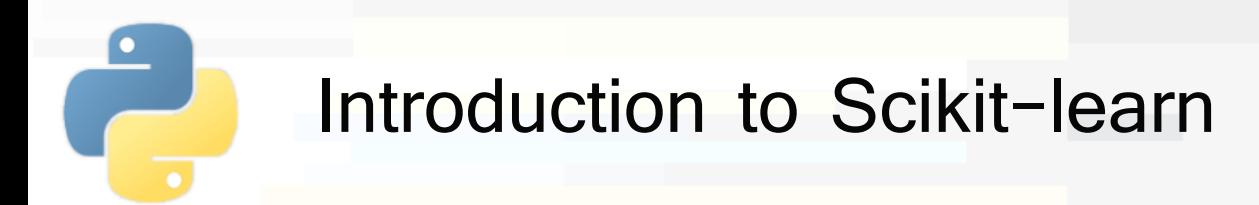

- fit(): learn model parameters from input data
	- § E.g. train a classifier
- **predict():** apply model parameters to make predictions on data
	- § E.g. predict class labels
- § **transform()**: transform data into a different representation
	- § E.g. normalize test data
- **fit\_predict():** fit model and make predictions
	- § E.g. apply clustering to data
- fit\_transform(): fit model and transform data
	- § E.g. apply PCA to transform data

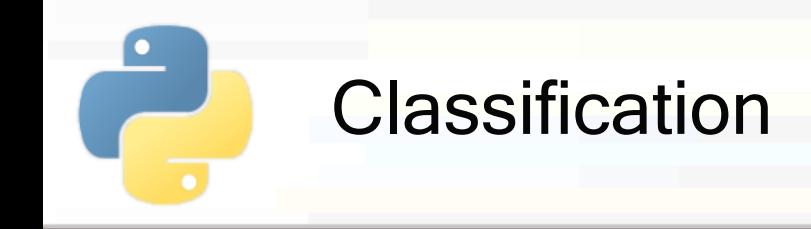

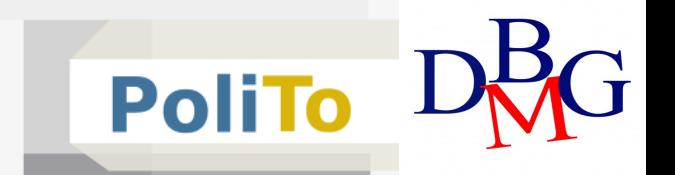

- Classification:
	- Given a 2D features matrix X
		- X.shape = (n\_samples, n\_features)
	- The task consists of assigning a class label y pred to each data sample
		- $\blacksquare$  y pred.shape = (n\_samples)

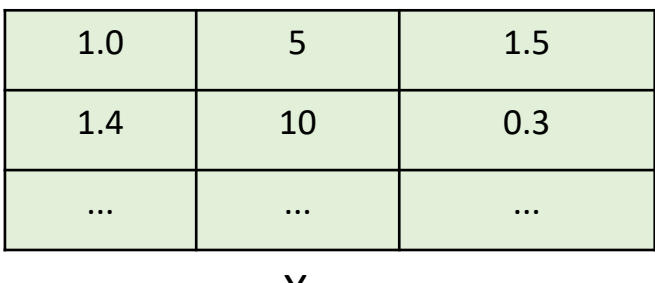

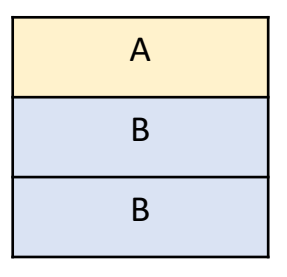

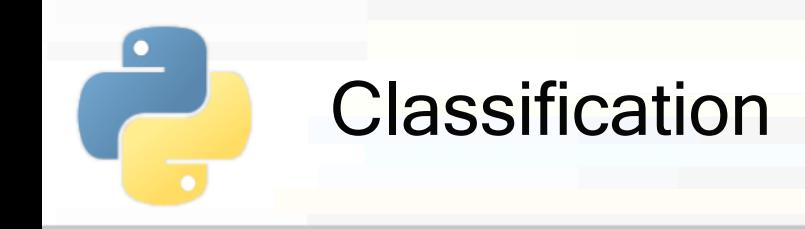

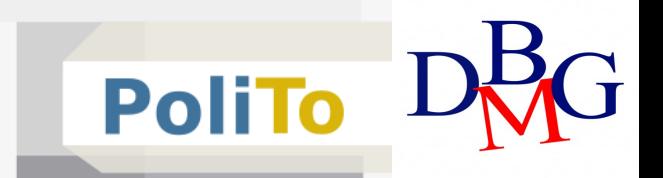

#### By following the estimator API pattern:

#### ■ Import a model

**from** sklearn.tree **import** DecisionTreeClassifier

■ Build model object

clf = DecisionTreeClassifier()

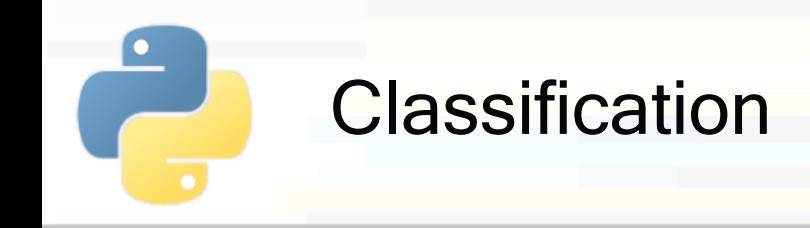

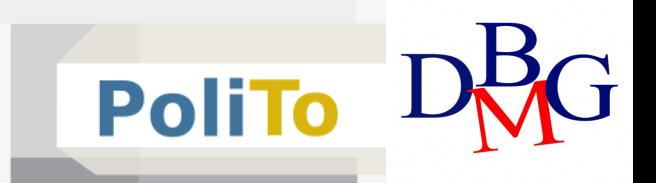

Important decision tree hyperparameters:

```
from sklearn.tree import DecisionTreeClassifier
```

```
clf = DecisionTreeClassifier(max_depth = 10,
```

```
min_impurity_decrease=0.01)
```
- § Hyperparameters:
	- max depth: maximum tree height

§ Default = None

- min impurity decrease: split nodes only if impurity decrease above threshold
	- Default =  $0.0$

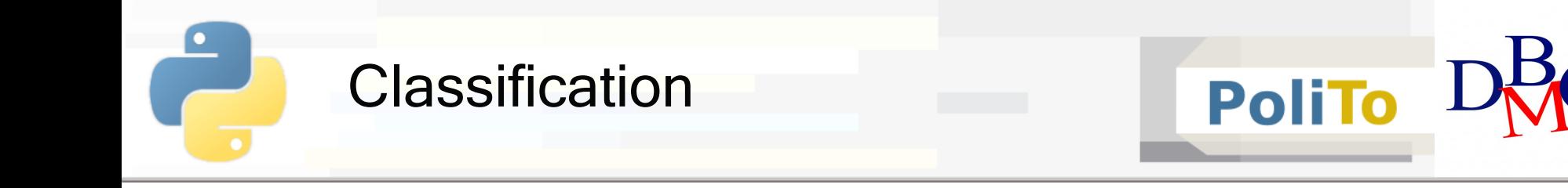

#### § Train model with ground-truth labels

In [1]: clf.**fit**(X\_train, y\_train)

- This operation builds the decision tree structure
	- X train is the 2D Numpy array with input features (**features matrix**)
	- y train is a 1D array with ground-truth labels

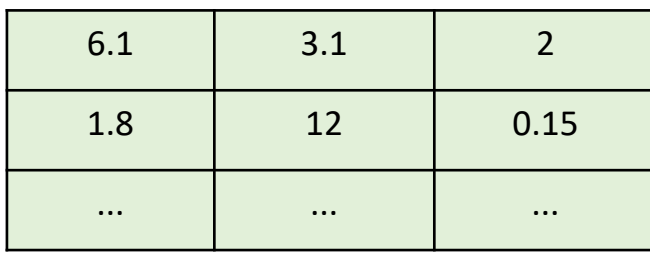

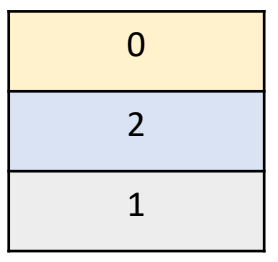

X train y train

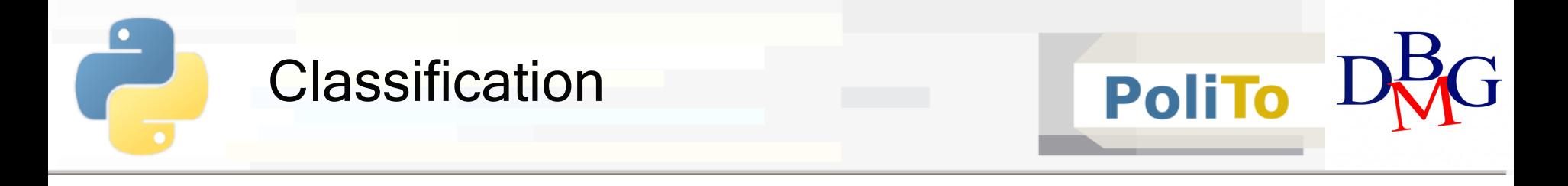

#### ■ Predict class labels for new data

In [1]: 
$$
y_{pred} = c1f.predict(X_test)
$$
  
Out[1]:  $[3, 1, 1, 1, 2, 2, 0]$ 

This operation shows the capability of classifiers to make predictions for unseen data

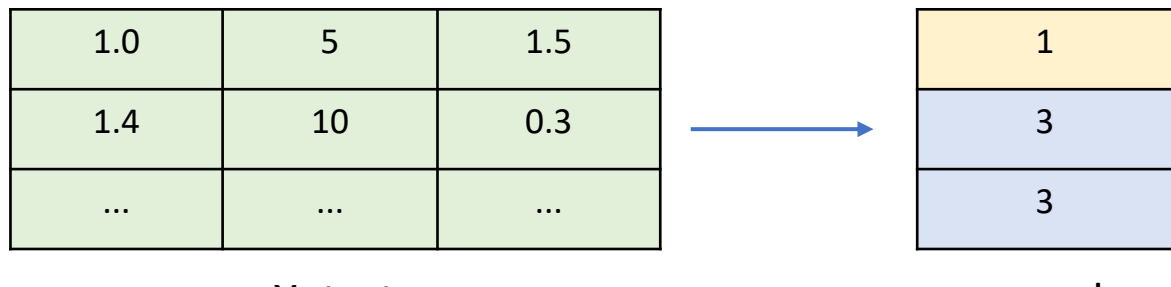

X\_test y\_pred

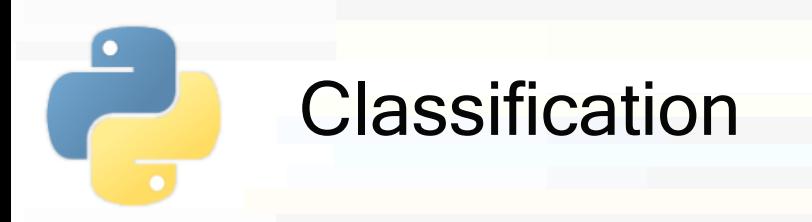

### ■ Take a look at all the other models in the scik learn documentation

https://scikit-learn.org/stable/auto\_examples/classification/plot\_classifier\_comparison.html

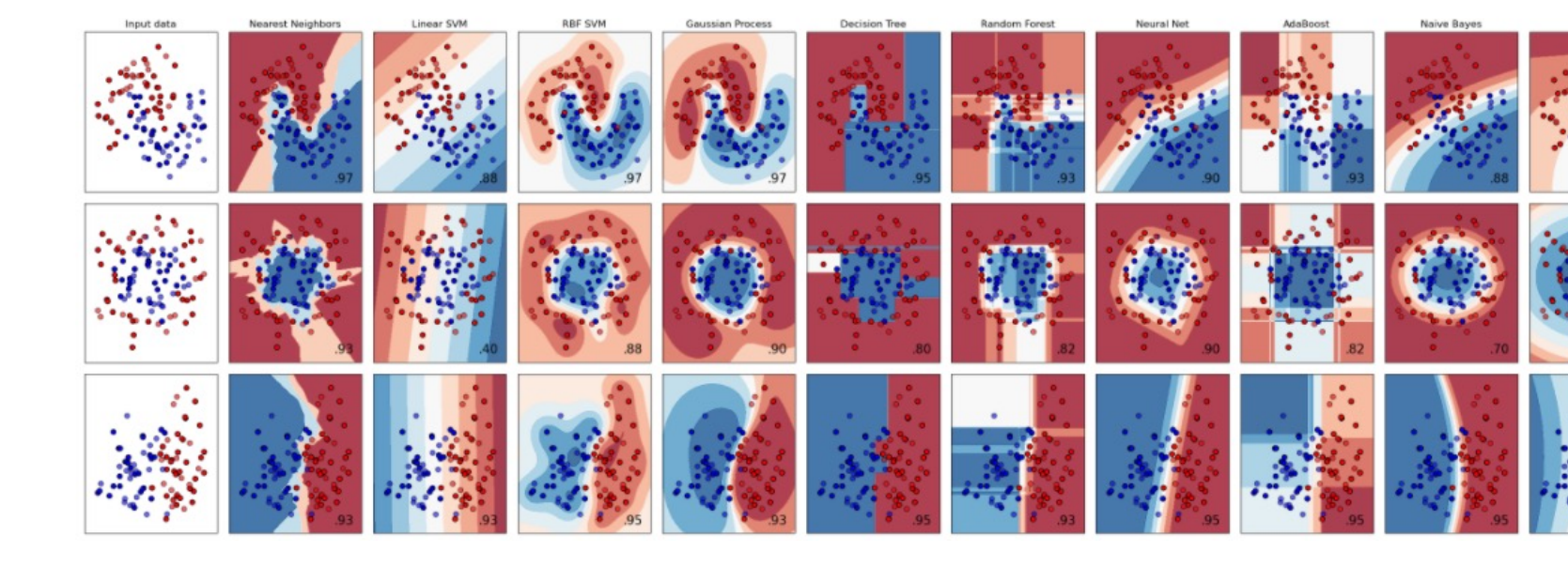

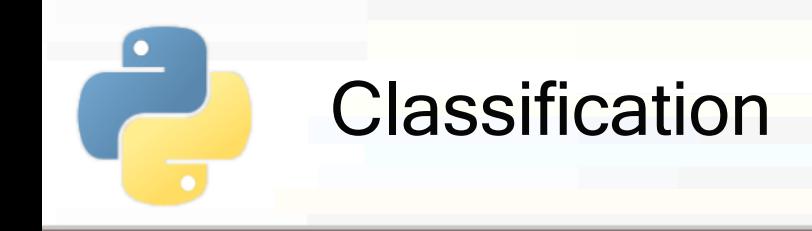

§ To **choose** the most appropriate machine learning model for your data you have to **evaluate** its performance

- Evaluation can be performed according to a **metric (scoring function)**
	- § E.g. accuracy, precision, recall

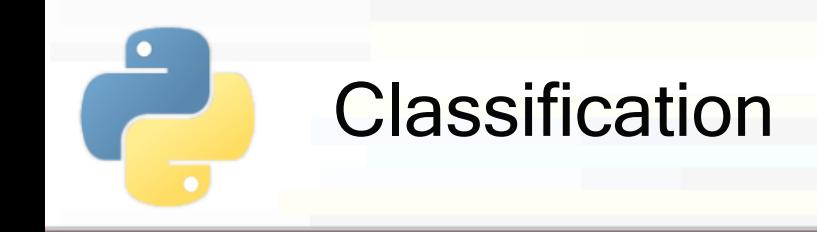

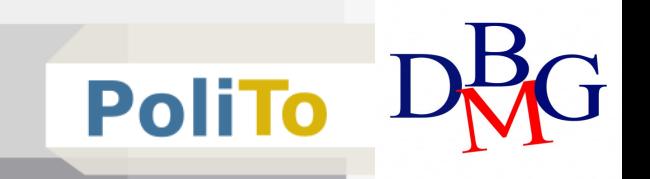

■ The data that you have in a dataset is only a **sample extracted** from the distribution of real world data

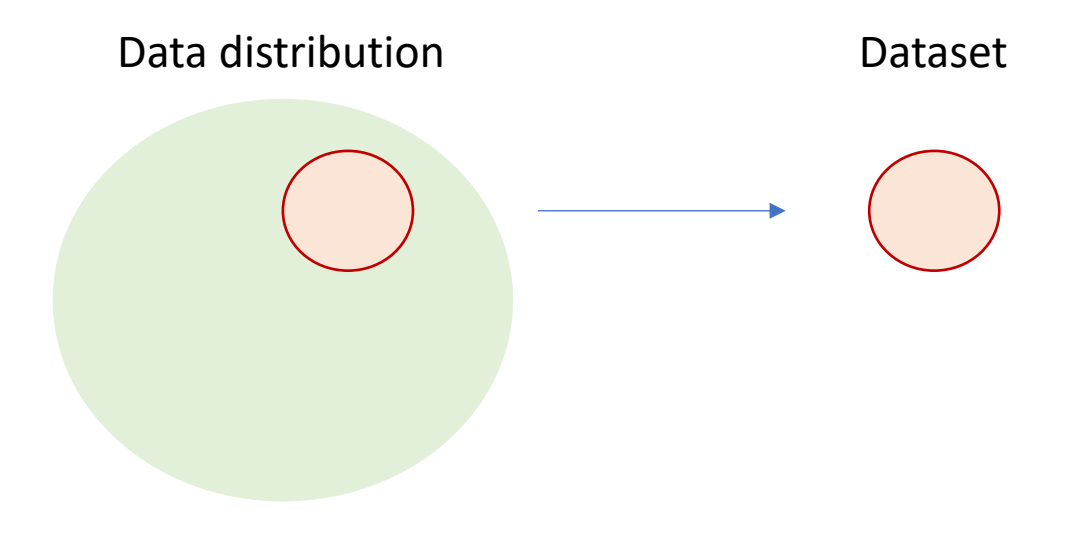

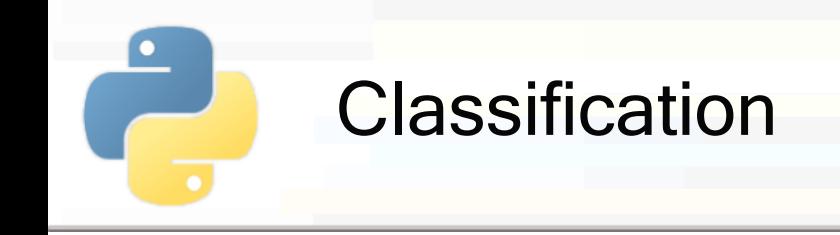

- If you choose the best model for your dataset, it may not perform so well for **new data**
	- **F** This risk is called overfitting

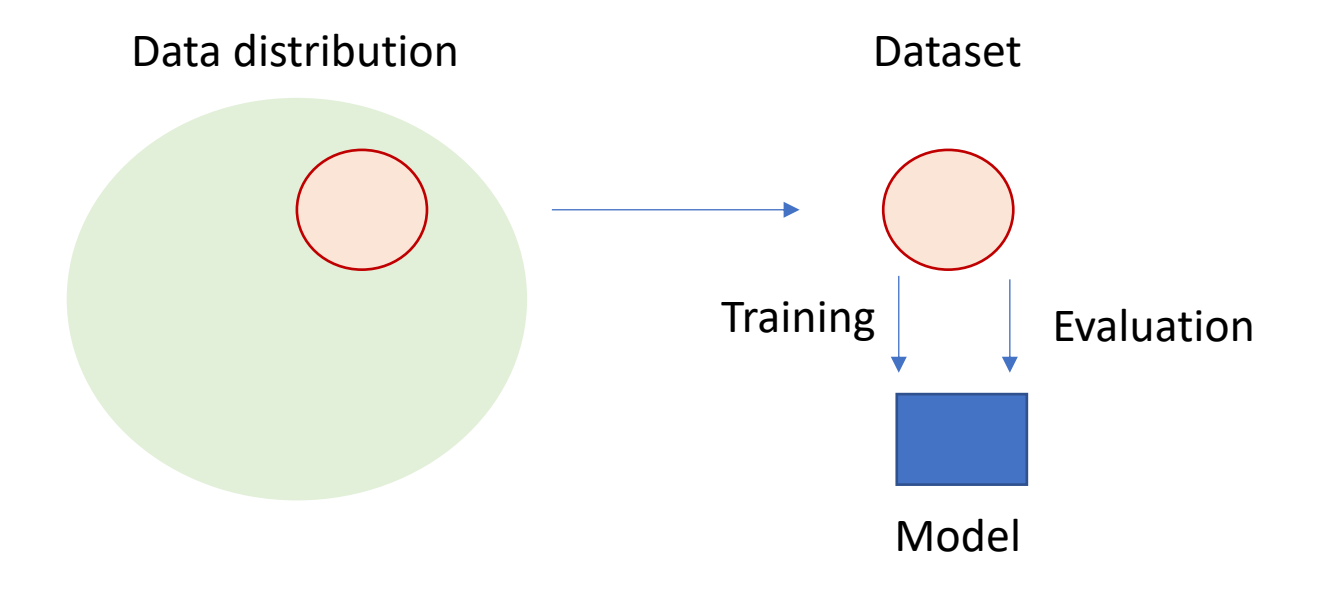

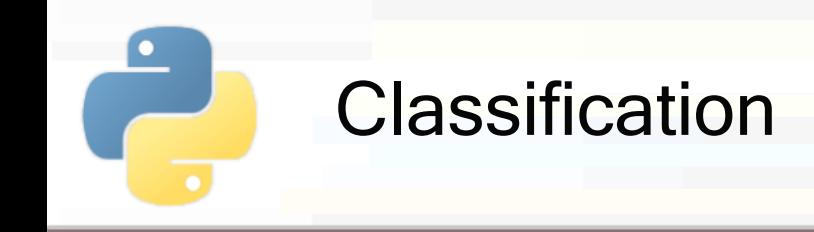

- § To avoid overfitting evaluation must be performed on data that is not used for training the model
	- § Divide your dataset into **training** and **test** set to simulate two different samples in the data distribution

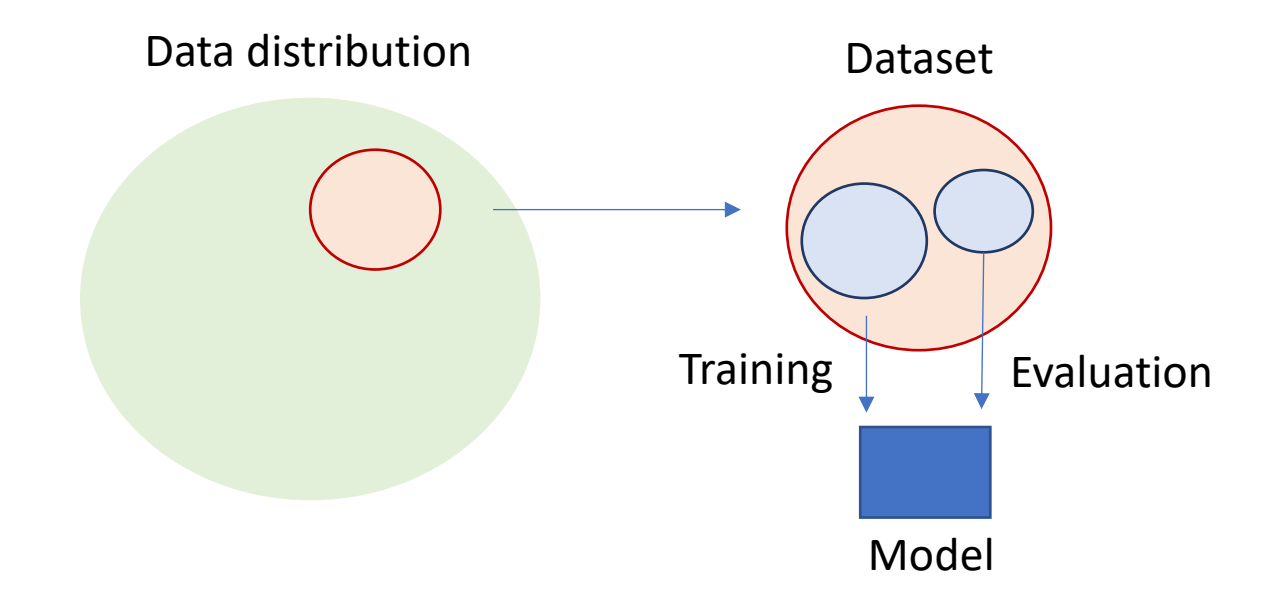

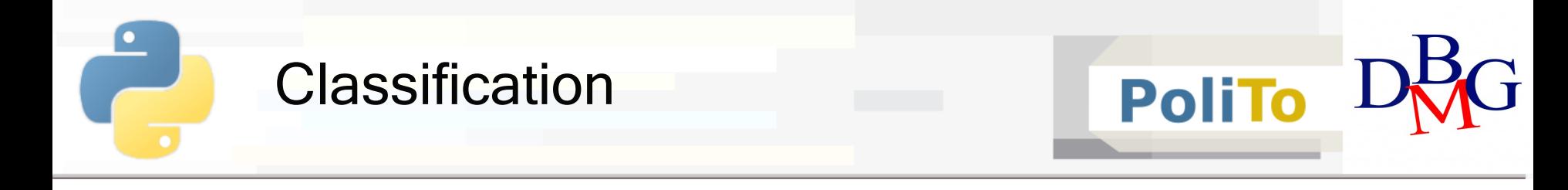

- This technique is called **hold-out** 
	- Training set is typically 70/90% of your data

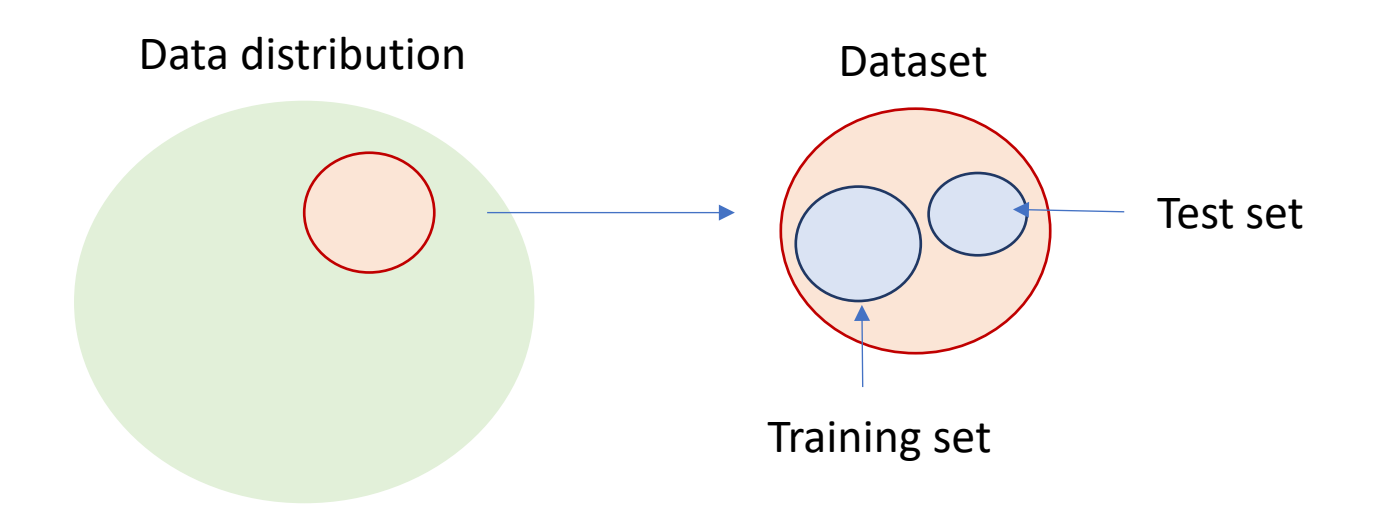

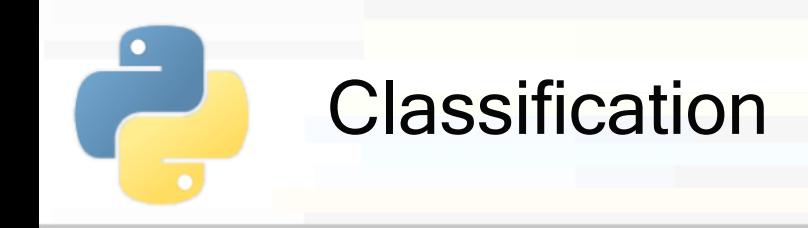

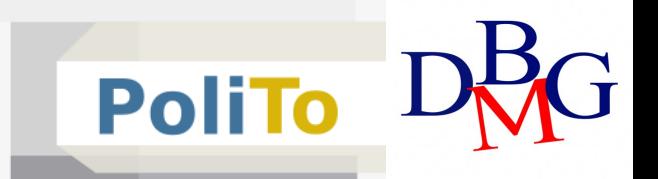

#### ■ Hold-out with Scikit-learn

**from** sklearn.model\_selection **import** train\_test\_split

X\_train, X\_test, y\_train, y\_test = train\_test\_split(X, y, test\_size=0.2)

**• Default test set size is 0.25 (25%)** 

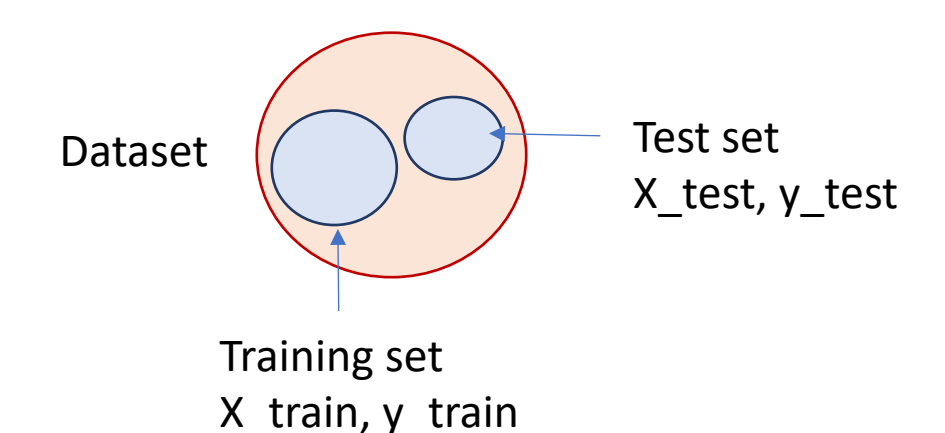

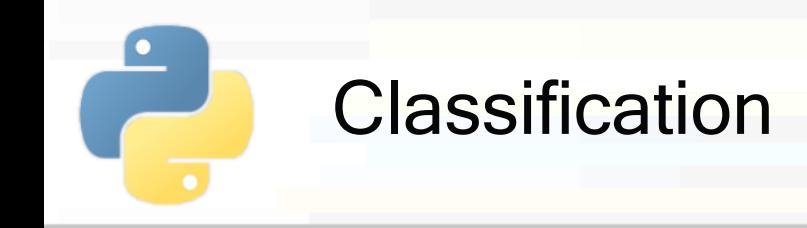

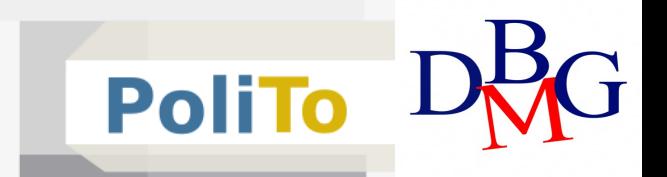

- Evaluation  $=$  compare the following two vectors
	- **•** y test  $(y)$ : the expected result (**ground truth**)
	- **•** y\_test\_pred  $(\hat{y})$ : the prediction made by your model
- Main evaluation metrics for classification:
	- § Accuracy: % of correct samples
	- § Precision(c): % of correct samples among those predicted with class c
	- Recall(c);  $\%$  of correct samples among those that belong to class c in ground truth
	- $\blacksquare$  F<sub>1</sub> score(c): harmonic mean between precision and recall

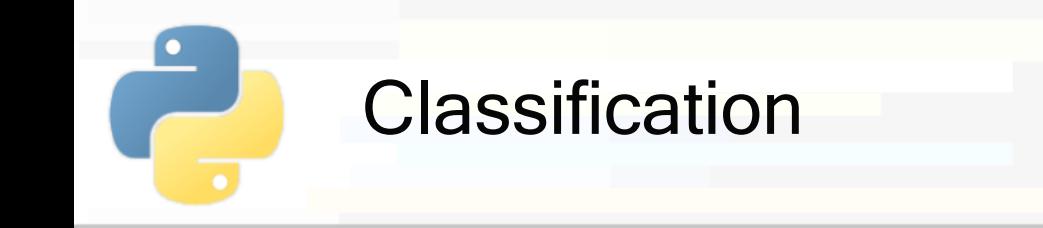

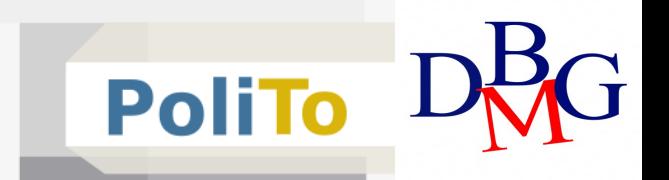

- § Evaluation metrics with Scikit-learn
	- With precision\_score(), recall\_score(), f1\_score(), ...
	- § Or, precision\_recall\_fscore\_support()
		- Returns those metrics together

```
from sklearn.metrics import accuracy_score,
```

```
precision recall fscore support
```

```
acc = accuracy score(y test, y test pred)
```

```
p, r, f1, s = precision_recall_fscore_support(y_test, y_test_pred)
```
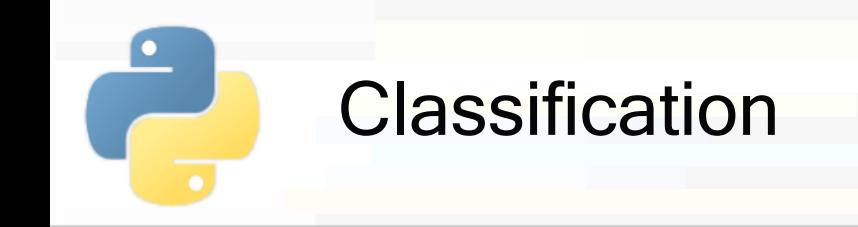

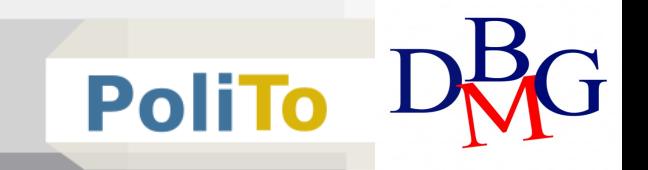

p, r, f1, s = precision\_recall\_fscore\_support(y\_test, y\_test\_pred)

- § p, r, f1, s are 1D Numpy arrays with the scores computed separately for each class
	- § Example

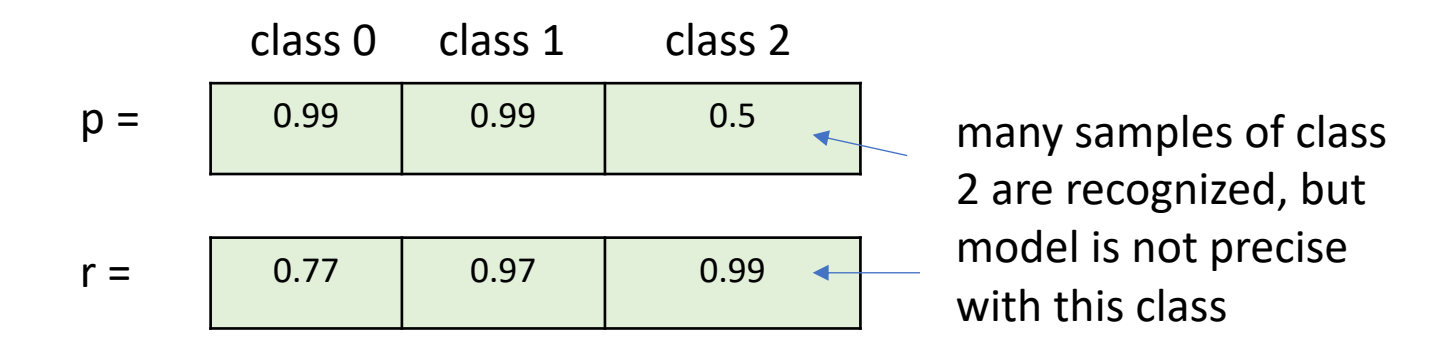

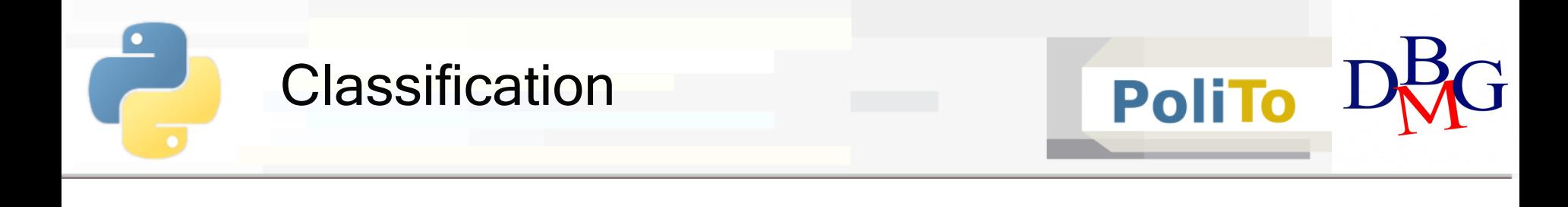

p, r, f1, s = precision\_recall\_fscore\_support(y\_test, y\_test\_pred)

- § **Macro average** scores vs **Micro average** scores
	- **Macro** average f1:

macro  $f1 = f1$ .mean()

- § Macro average gives the **same importance** to all classes, even if they are unbalanced
	- If a class with few elements gets a low f1, the microaveraged score is affected with the same weight as another with more samples

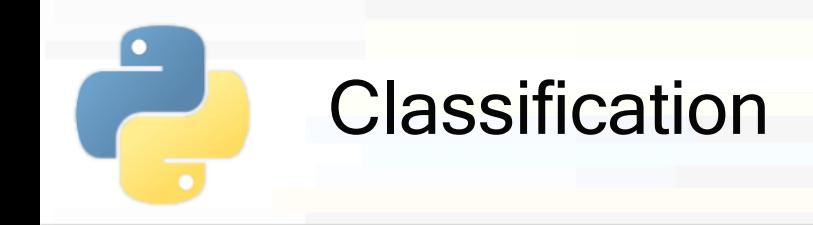

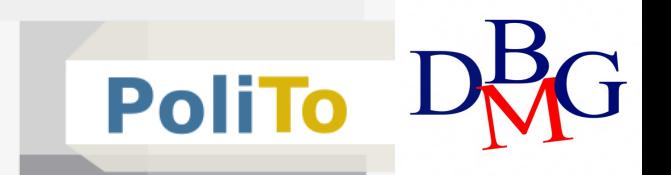

#### § **Micro average scores**

```
p, r, f1, s = precision_recall_fscore_support(y_test, y_test_pred,
                                              average = 'micro')
```
Micro average scores are computed by collecting all the TP, FP, TN, FN **independently of the class**

$$
mincro-p = (total_TP) / (total_TP + total_FP)
$$

$$
mincro-r = (total_TP) / (total_TP + total_FN)
$$

micro-f1 = micro- $p =$  micro-r

§ Classes with higher **cardinality** have **higher impact**  on these metrics

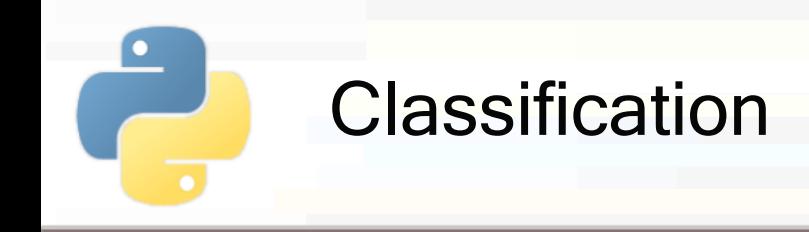

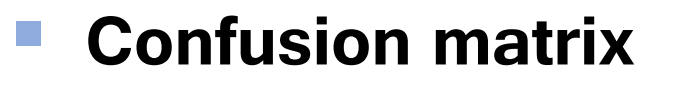

■ Useful tool when you want to inspect with more details the classification results

**from** sklearn.metrics **import** confusion\_matrix In [1]:

```
conf_matrix(y_test, y_test</u>)
```

```
print(conf_mat)
```
predicted  $0 \t1 \t2$  $[$ [[45, 0, 1], [0, 43, 0],  $[0, 3, 42]$ Out $[1]:$ 1 2 actual

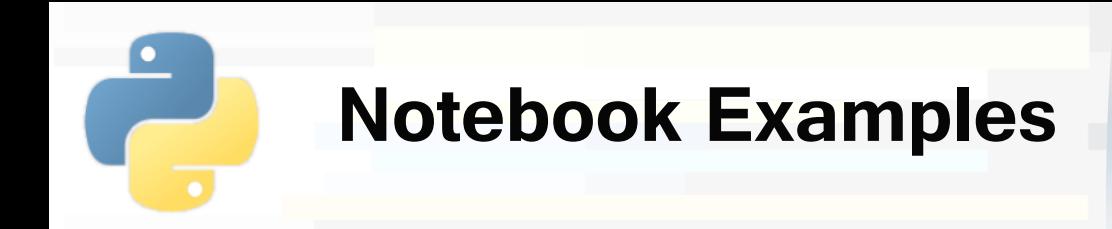

- § **4a-Scikitlearn-Classification.ipynb**
	- **1. Classification and hold out**

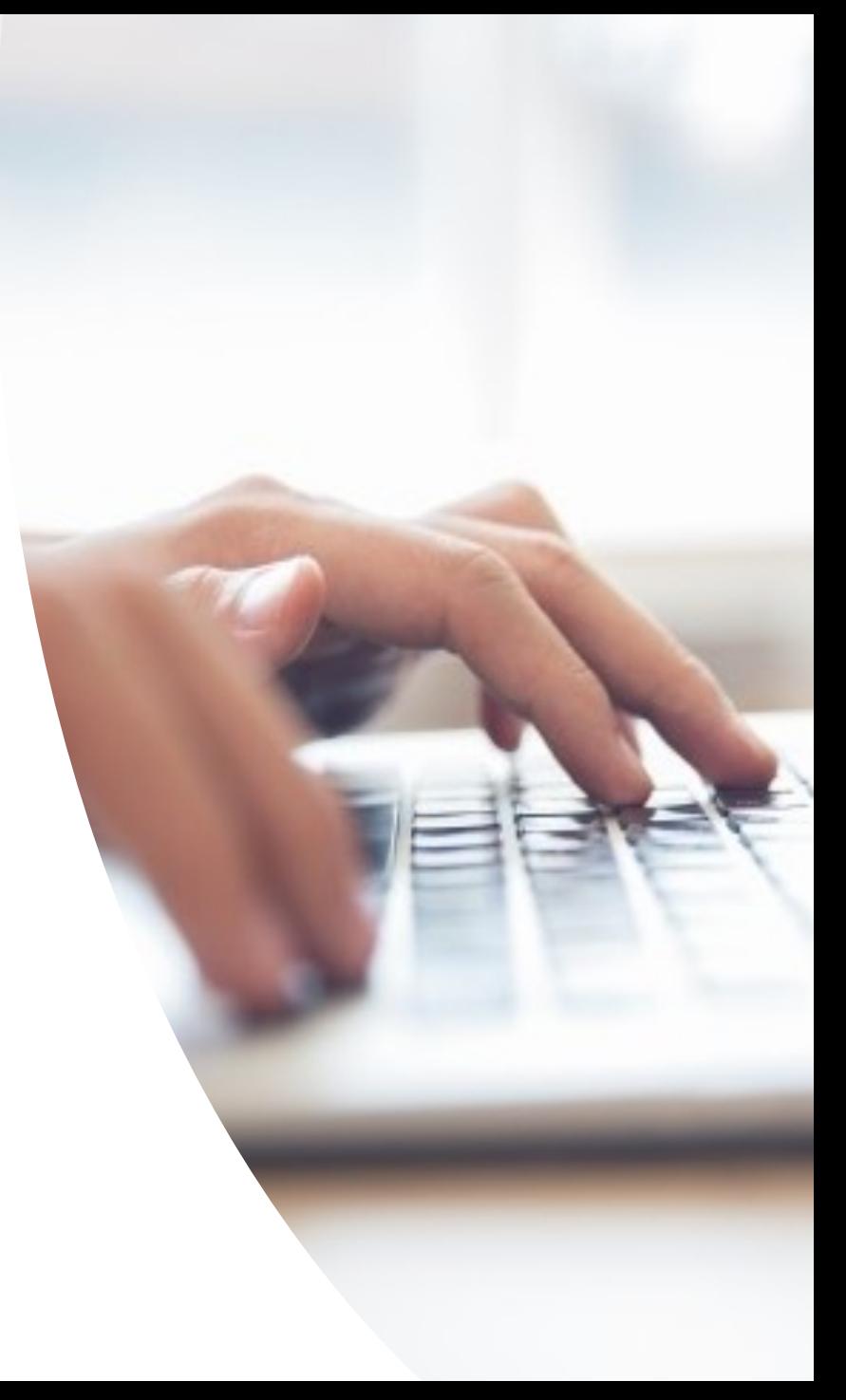

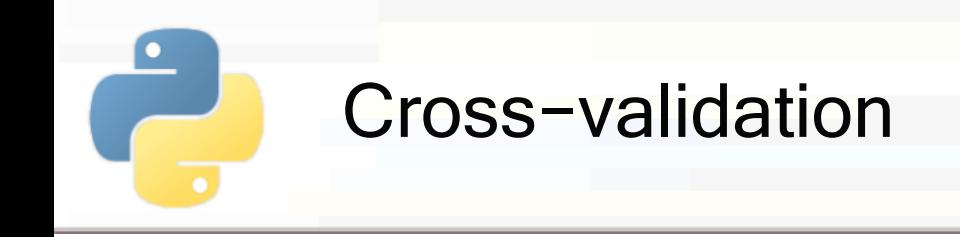

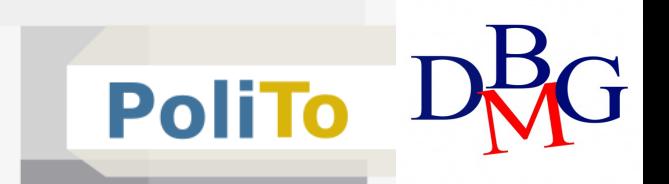

- § Divide your dataset into **k** partitions
- At each iteration select a partition to be used as **test** set and the others will be the **training** set

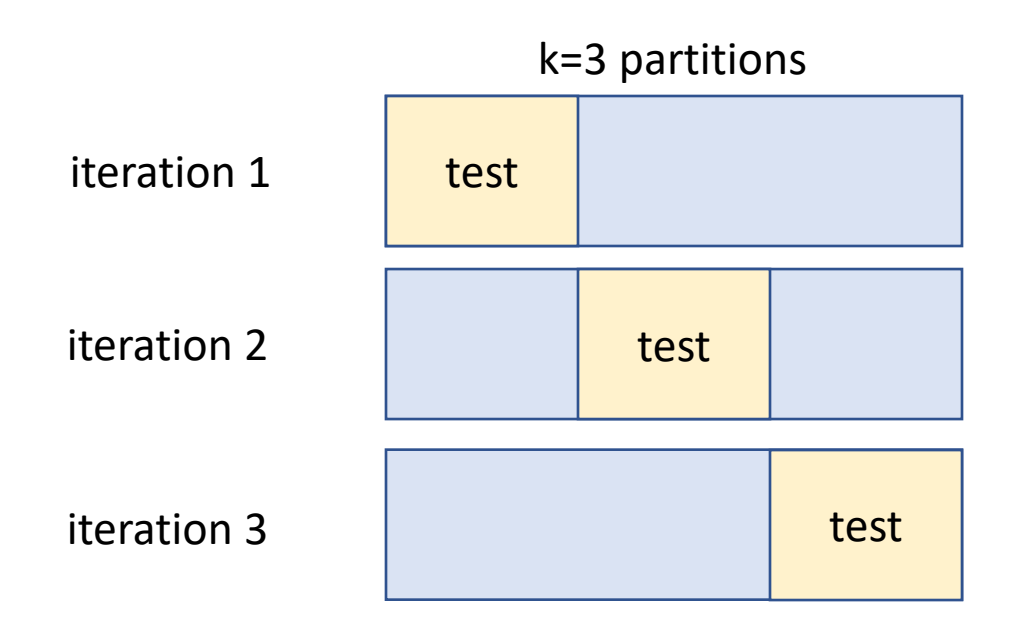

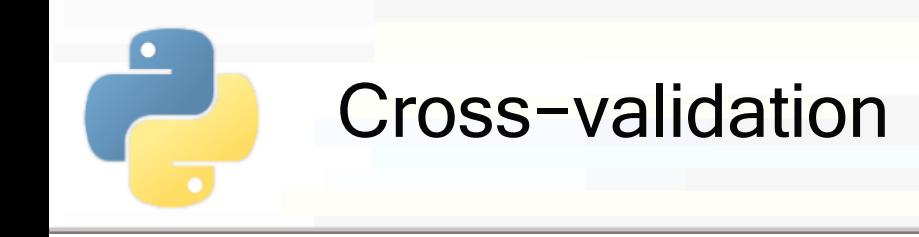

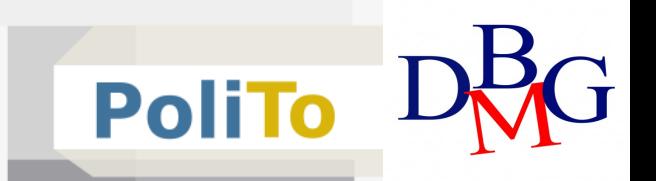

- At each iteration a **different model** is trained
- § After training a model compute a **scoring** metric to the predictions for the test set

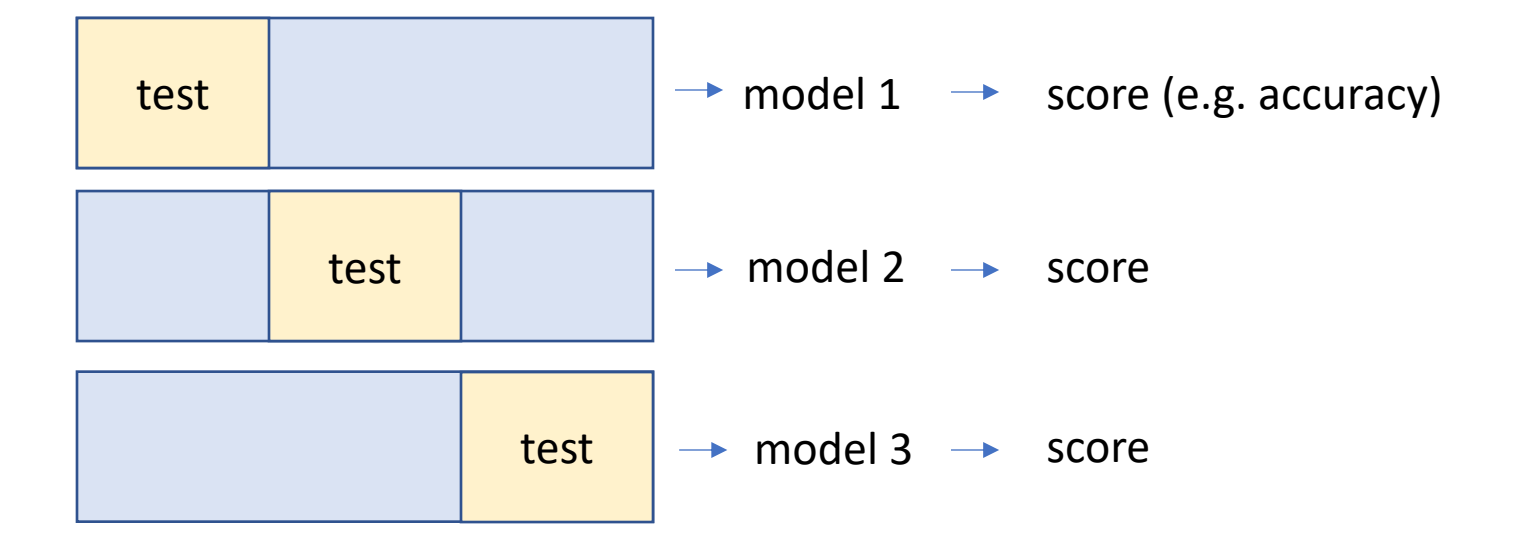

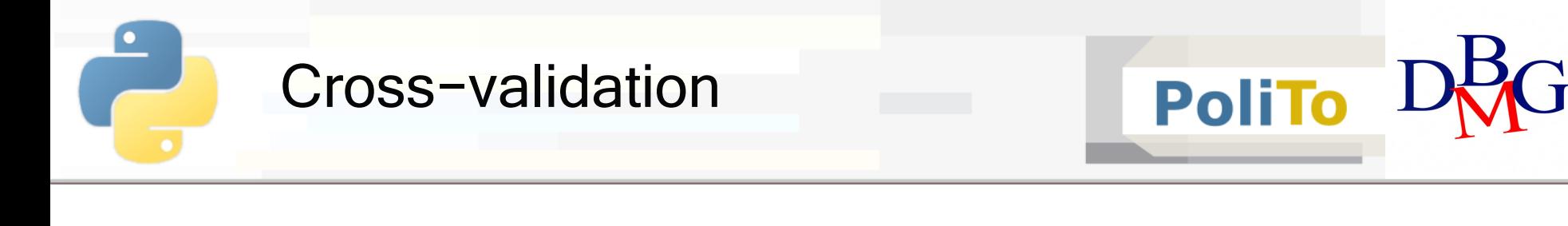

■ At the end you can compute **statistics** on the obtained scores

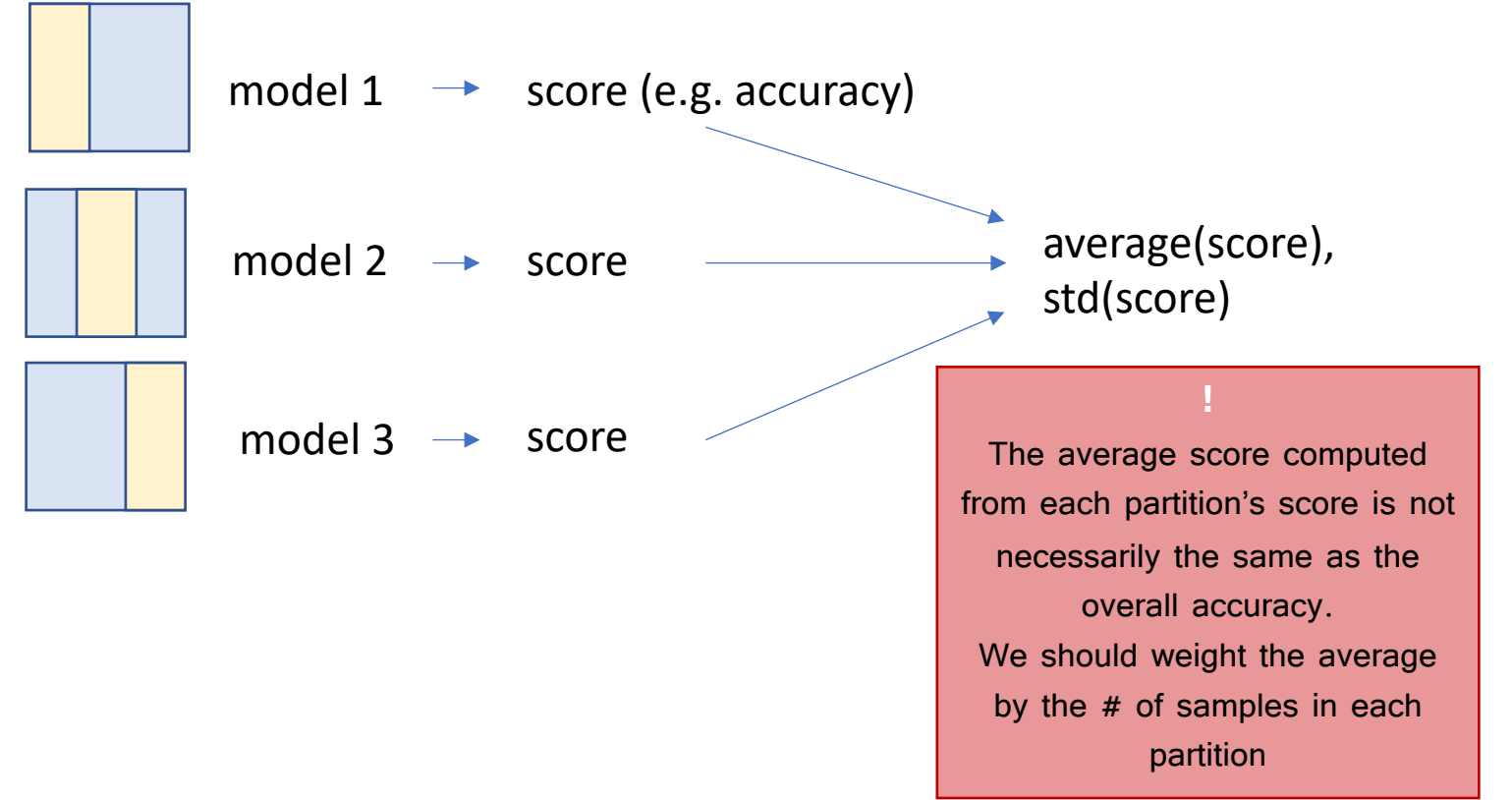

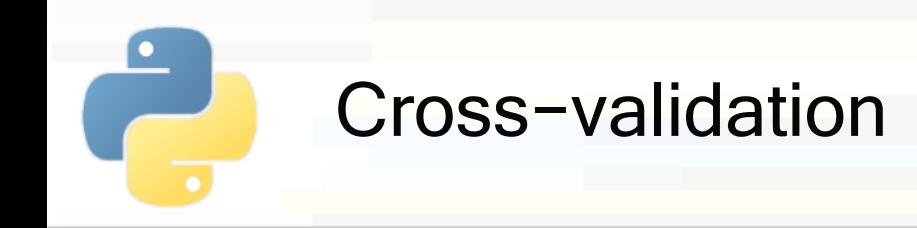

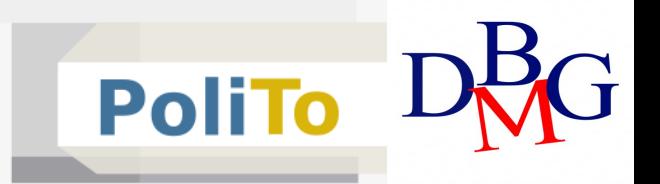

Method 1: iterate across partitions

```
from sklearn.model_selection import KFold
# K-Fold with 5 splits
kfold = KFold(n splits=5, shuffle=True)for train_indices, test_indices in kfold.split(X, y):
         ... executed 5 times, 1 for each k-fold iteration ...
```
§ Shuffle specifies to shuffle data before creating the k partitions (default is False)

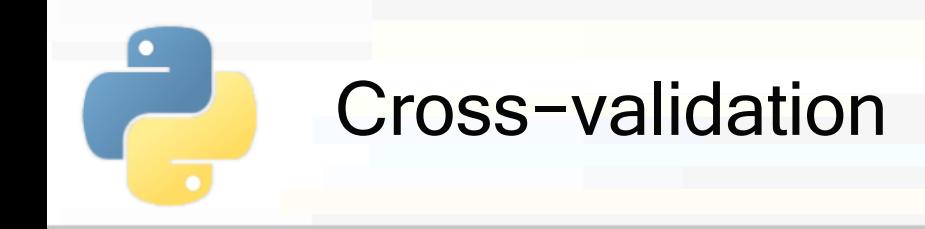

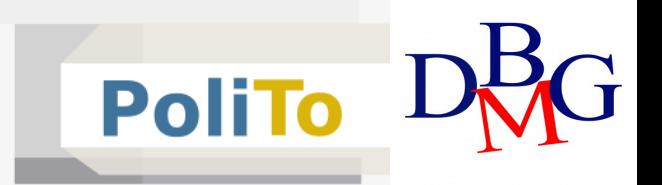

Method 1: iterate across partitions

```
...
for train_indices, test_indices in kfold.split(X, y):
          ... executed 5 times, 1 for each k-fold iteration ...
```
- § kfold.split() returns at each **iteration** a tuple with two **arrays**:
	- § train\_indices: array of the **indices** (row number) of the training samples
	- test indices: array of the indices of the test samples

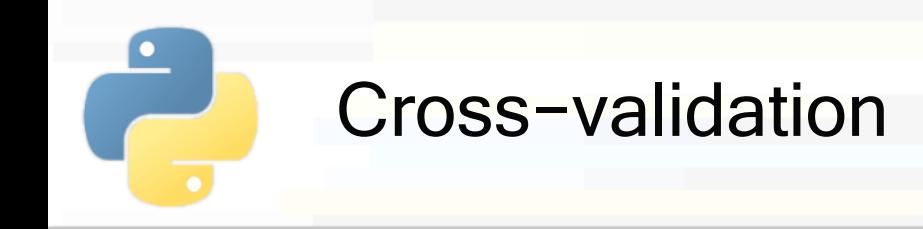

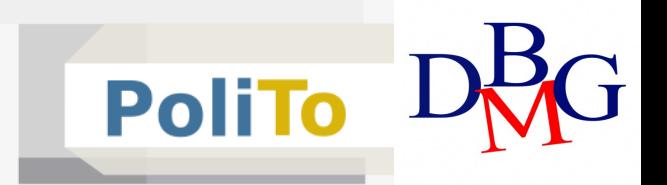

§ Method 1: iterate across partitions

```
...
for train_indices, test_indices in kfold.split(X, y):
         train model on X[train indices], y[train indices]
         test model on X[test_indices]
         compute an evaluation score for this partition
```
- At each iteration you can use **fancy indexing** to select the samples from X and y
- Then you can train a model and compute its performances on the test set

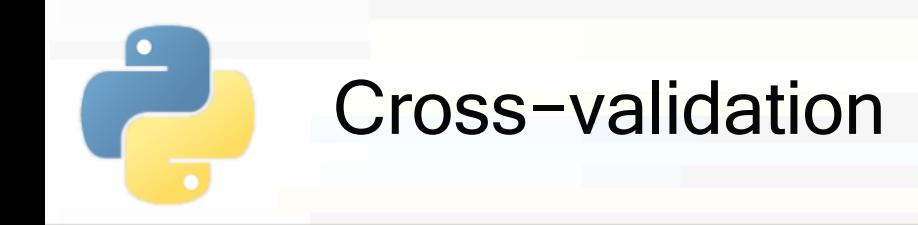

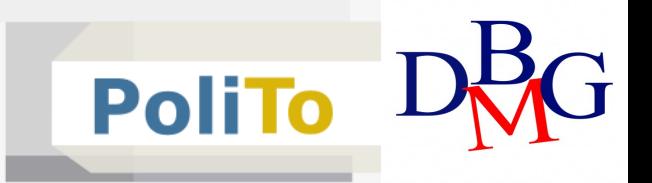

Method 2: use cross val score()

```
from sklearn.model_selection import cross_val_score
```

```
clf = DecisionTreeClassifier()
```

```
acc = cross val score(clf, X, y, cv=5, scoring='accuracy')
```
#### § Parameters:

- $c$  clf = the model that you want to be trained
- $X, y$  = your dataset, where cross-validation will be performed
- § Important: this method **does not shuffle** data
	- Manually shuffle them when necessary (suggested)

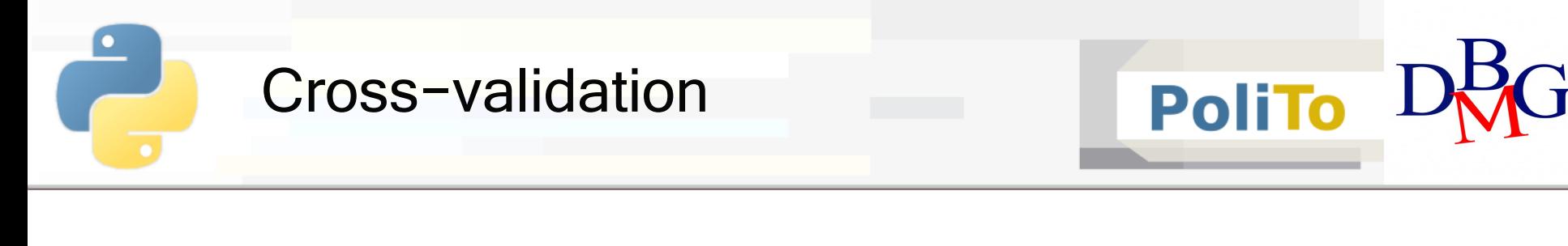

Method 2: use cross val score()

```
from sklearn.model_selection import cross_val_score
clf = DecisionTreeClassifier()
acc = cross val score(clf, X, y, cv=5, scoring='accuracy')
```
- Parameters:
	- $cv =$  number of partitions for cross-validation
	- § scoring = scoring function for the evaluation
		- § E.g. 'f1\_macro', 'f1\_micro', 'accuracy', 'precision\_macro'

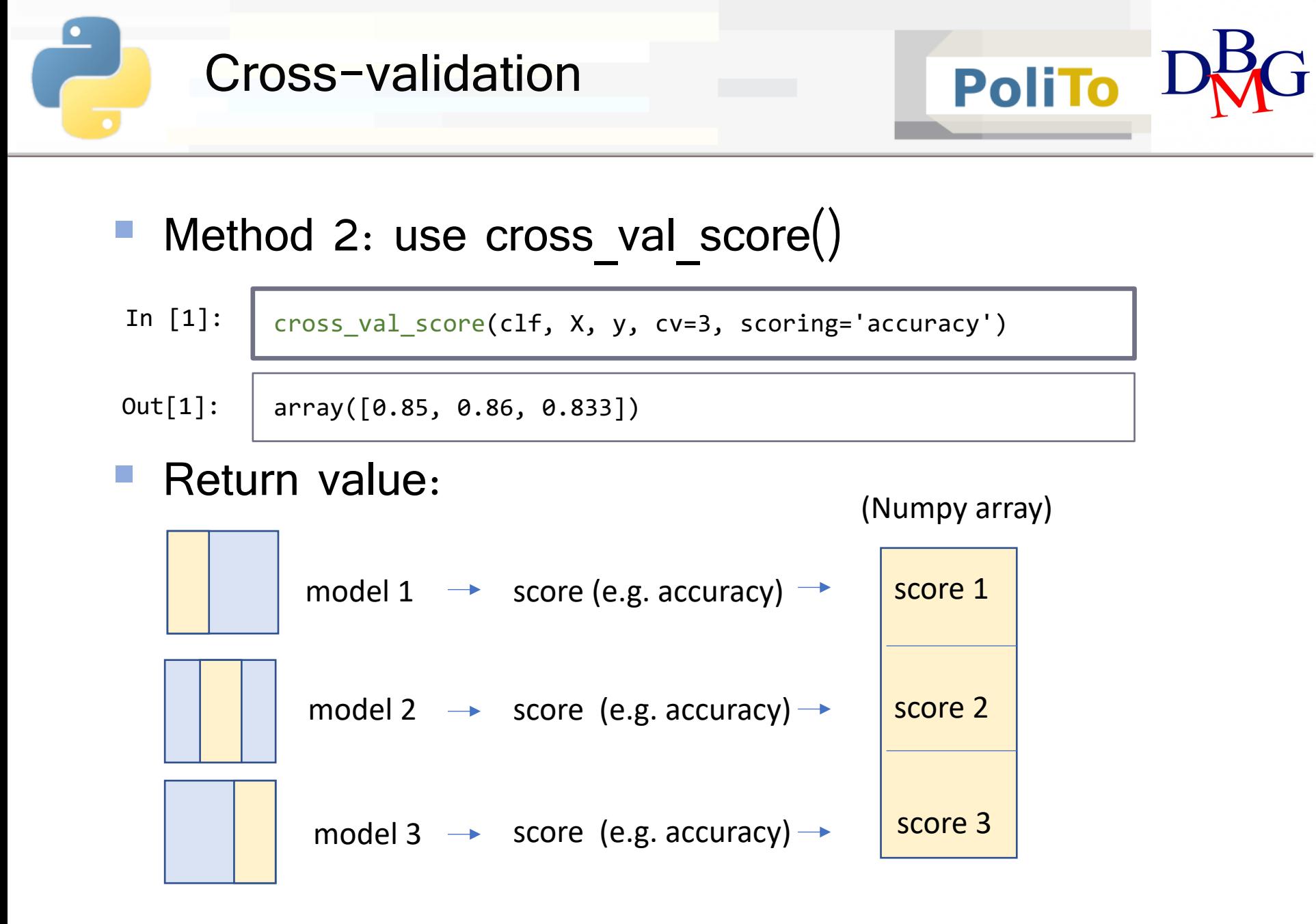

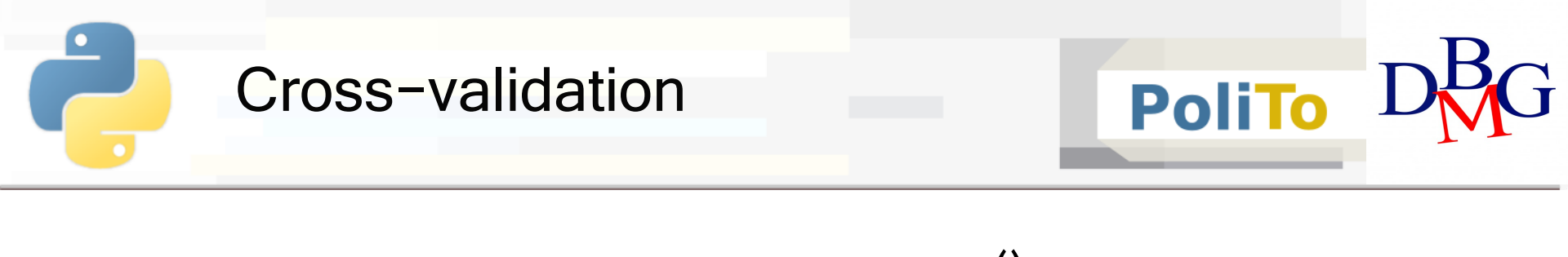

Method 3: use cross val predict()

```
from sklearn.model_selection import cross_val_predict
y pred = cross val predict(clf, X, y, cv=3)
```
- § This method returns a Numpy array with the predictions of the *cv* models trained during cross validation
- § Data is **not shuffled**

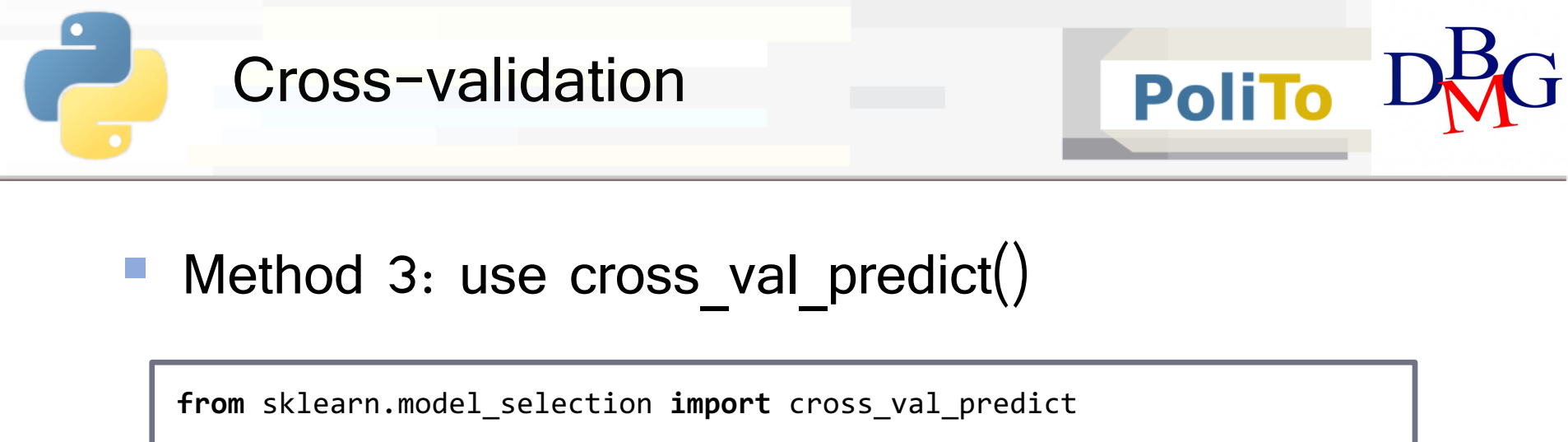

```
y_pred = cross_val_predict(clf, X, y, cv=3)
```
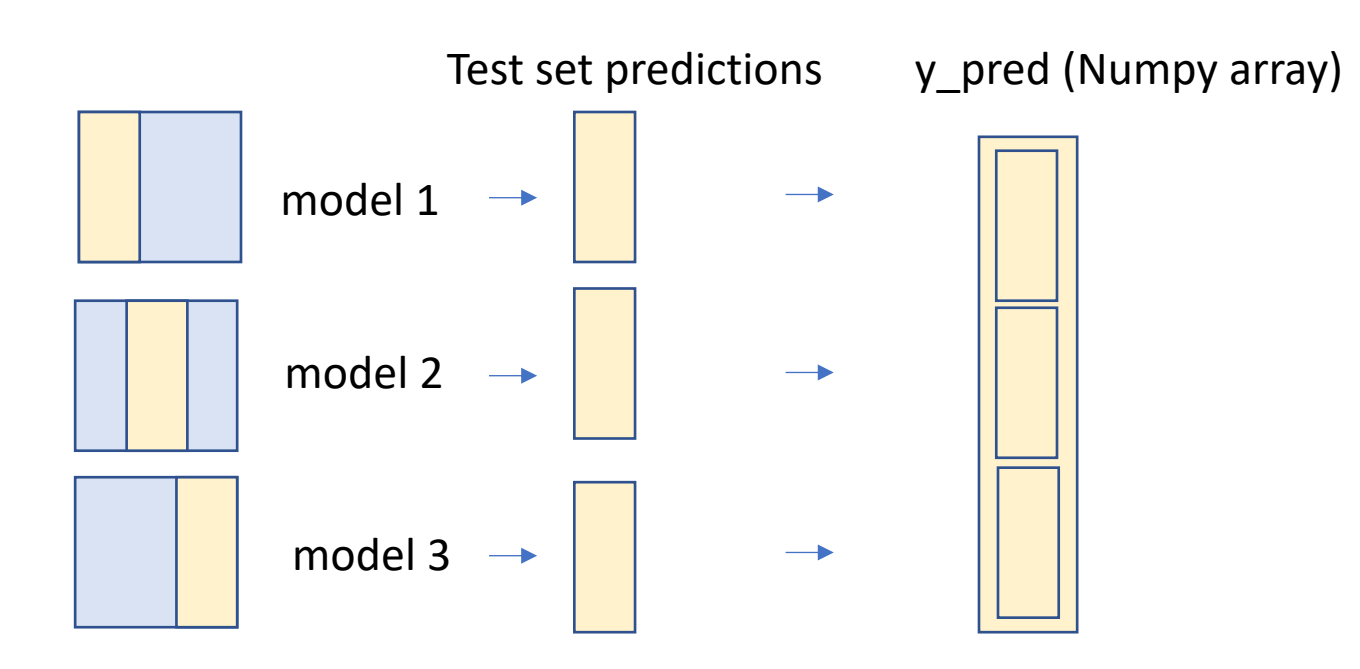

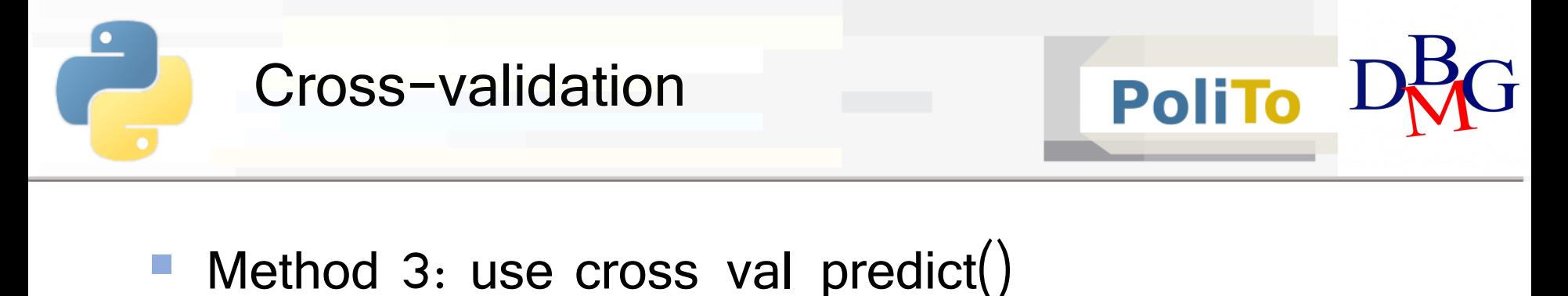

**• Finally you can evaluate the predictions** 

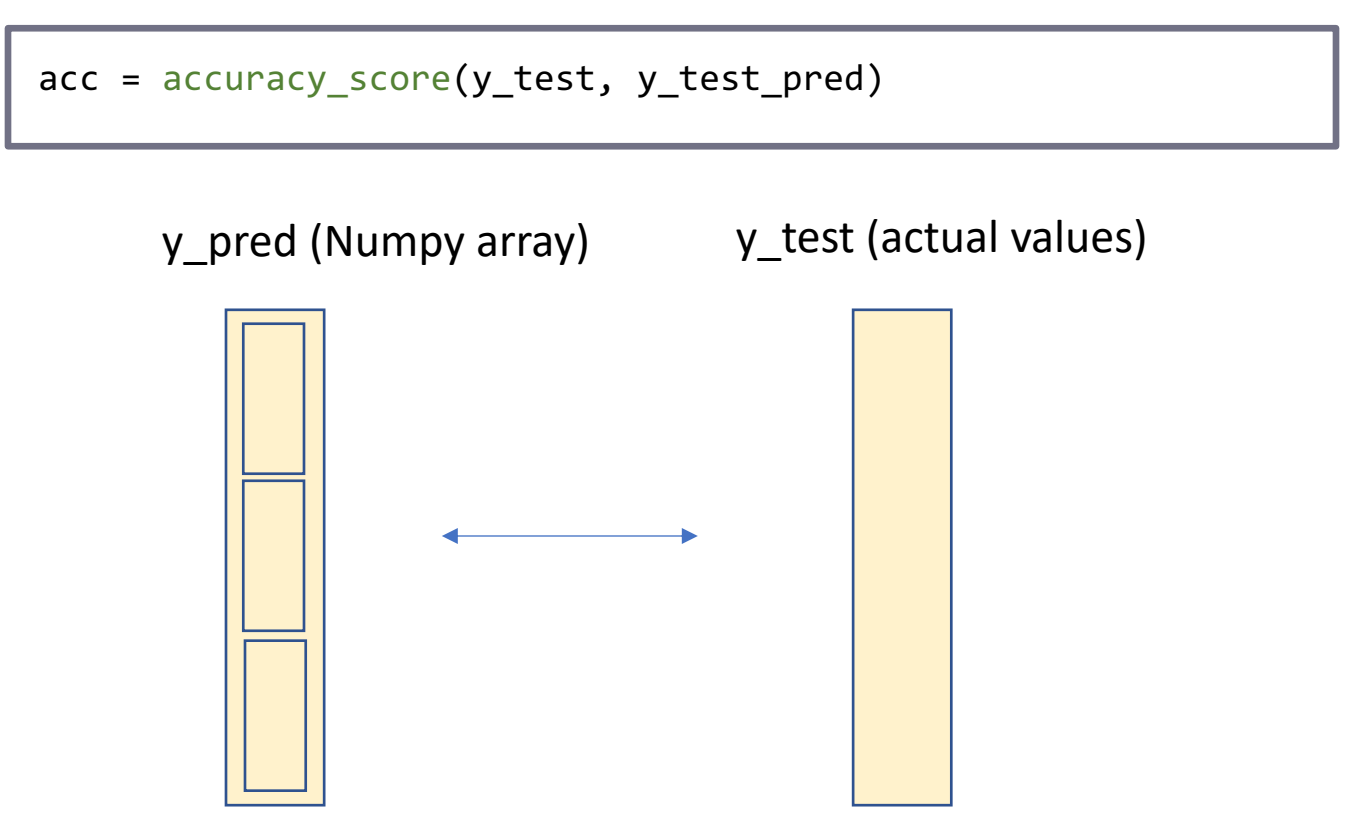

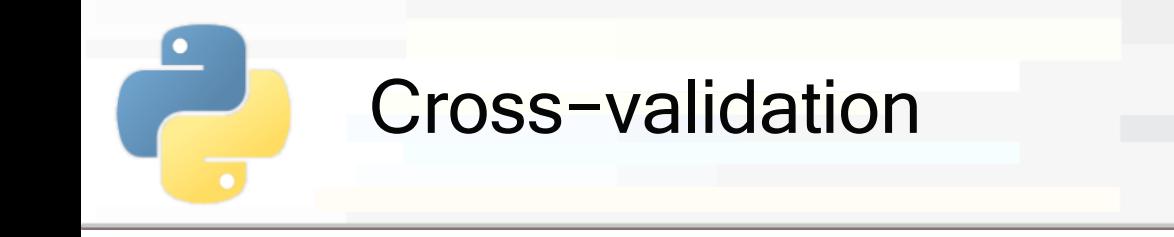

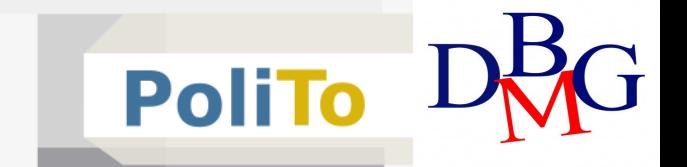

#### ■ Difference between method 2 and method 3

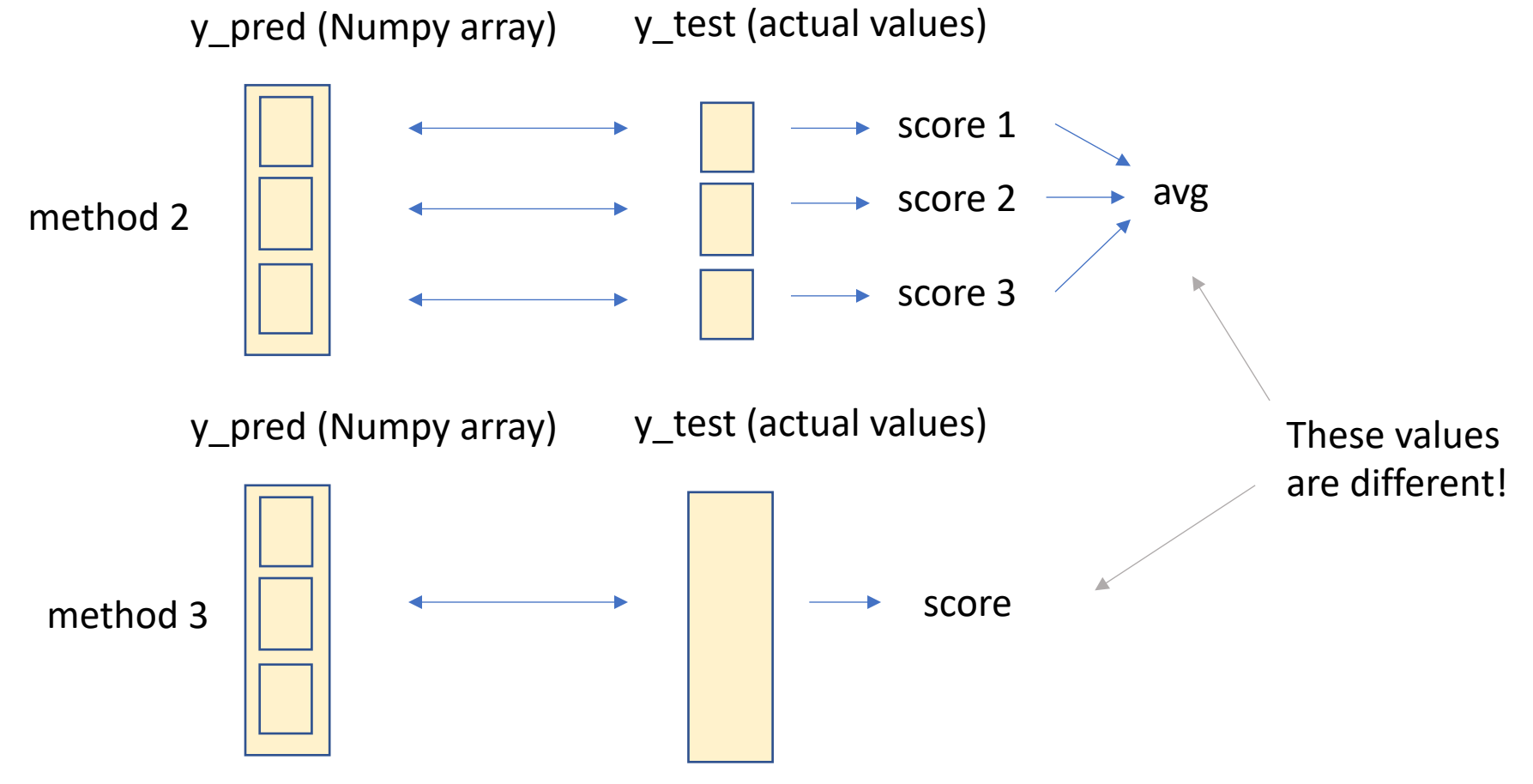

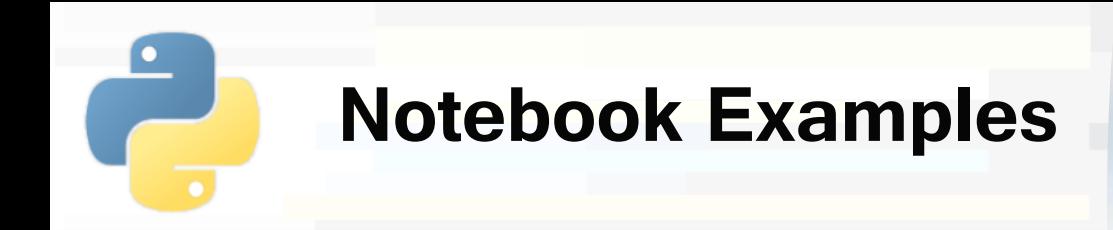

- § **4a-Scikitlearn-Classification.ipynb**
	- § **2. Cross validation**

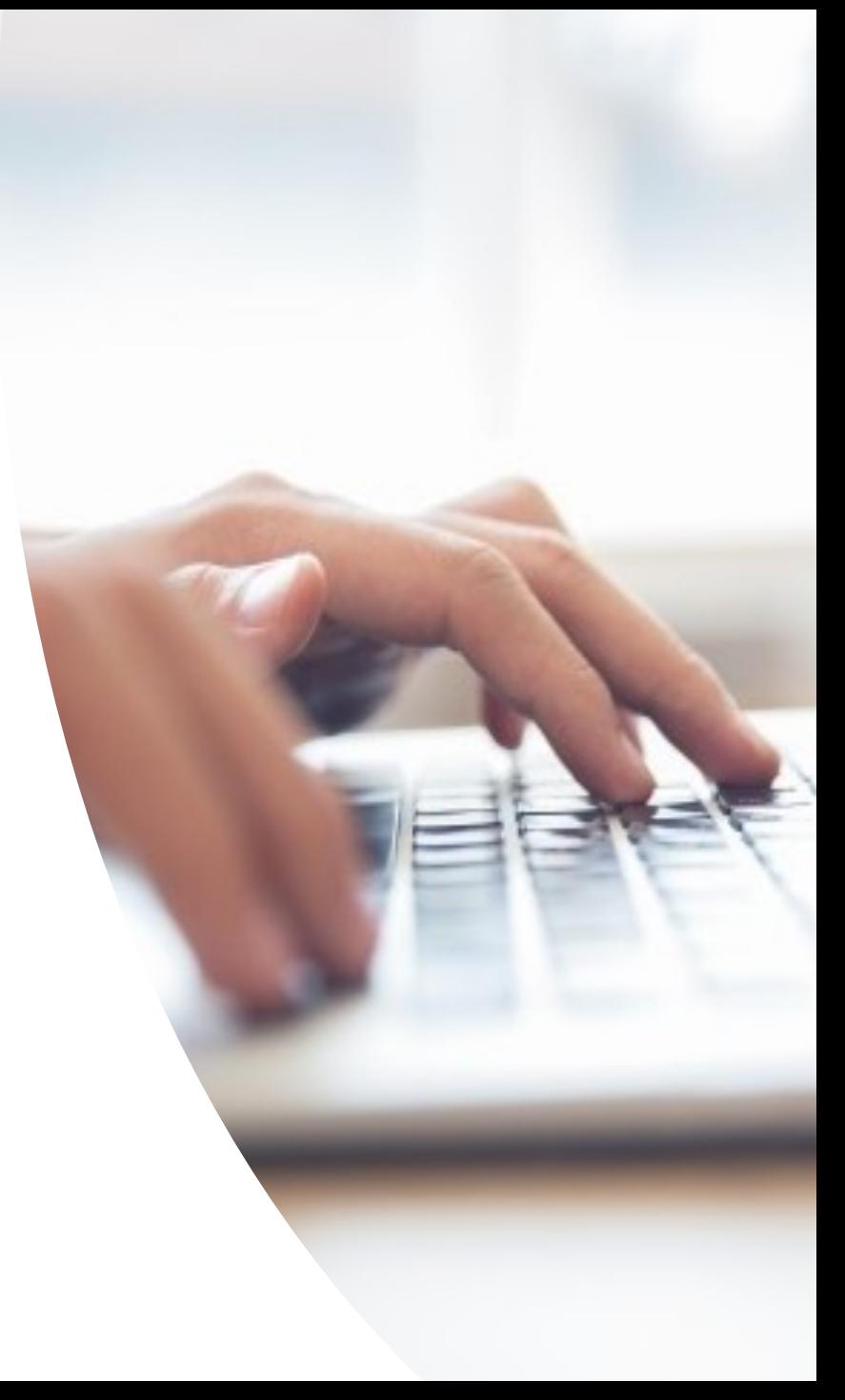